# 프로그래밍 연습 실습 #6

## 실습환경

## repl.it

- 위 사이트에 접속하여 구글 계정등으로 로그인을 합니다.
- 처음 이용하는 경우 + New repl을 누르시고 오른쪽 이미지와 같이 C를 선택하세요
- 이미 만든 것은 My Repls를 통해 확인할 수 있습니다.

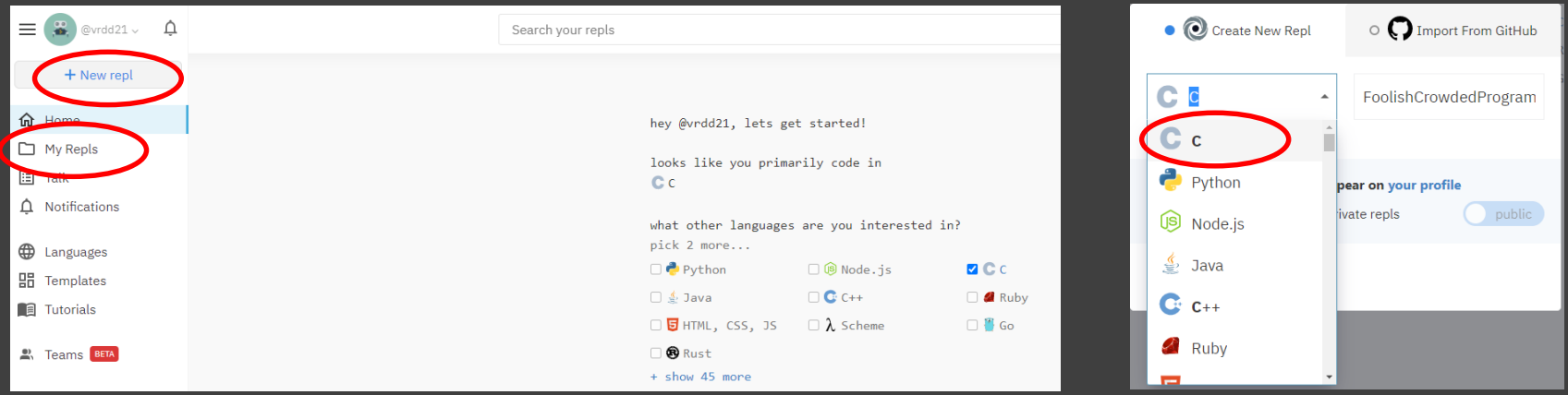

#### **Remind**

1. 컴퓨터와 가위('X'), 바위('O'), 보('#') 게임을 하는 프로그램을 작성 2. 게임은 컴퓨터를 이길 때까지 진행된다. 비긴 경우도 진 것으로 간주한 다.

3. 컴퓨터는 매번 랜덤하게 가위, 바위, 보를 선택한다.

```
ppmccl30@martini:~$ ./ex5-2
```

```
Game start!
Choose rock(O), scissor(X), paper(#)
O
user: rock, computer: scissor
You lose
```
Choose rock(O), scissor(X), paper(#) # user: paper, computer: paper

You lose

```
Choose rock(O), scissor(X), paper(#)
#
```
user: paper, computer: rock You win

```
ppmccl30@martini:~$
```
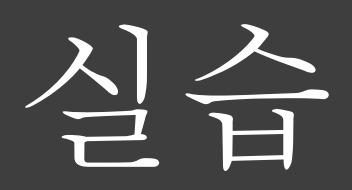

# int even\_odd(int n) 함수를 이용한 짝수 / 홀수 판별 프로그램

```
#include<stdio.h>
int even_odd(int);
```

```
int main(void )
```
}

}

{

```
int i, num=0, check=0;
for(i=0; i < 3; i++)
{
```

```
scanf ("%d", & num);
     check = even_odd(num );
     if(check == 1)printf ("Even \mathcal Wn ");
     else
          printf ("Odd \mathcalAn ");
return 0;
```
## **int even\_odd(int num)**

{

}

```
int result=0;
if(num%2 == 0)result=1;
else
    result=0;
```

```
return result;
```
➢ 코드분석

int num=0, check=0;

- 정수형 변수 num 과 check 를 선언하고 , 초기값은 0 으로 설정 for(int i=0; i< 3; i++) { … }
- for 반복문 실행 (i=0, 1, 2)

scanf ("%d", & num);

- 표준입력을 통해 읽어 들인 정수 값을 변수 num 에 저장
- 키보드를 통해 7 을 입력 (num = 7)

check = **even\_odd(num** );

• even\_odd(num) 함수 실행 , even\_odd 함수의 인자로 num(7) 이 들어감 even\_odd(num) 함수의 return 값을 check 변수에 할당

➢ 코드분석

## **int even\_odd(int num) { …** }

• even\_odd(num) 함수 실행 => even\_odd(7)

int result=0;

• 정수형 변수 result 를 선언하고 , 초기값은 0 으로 설정

```
if(num%2 == 0)result=1;
    else
        result=0;
```
• If 문을 통해 num 을 2 로 나눈 나머지의 값이 0 일 경우 result 변수에 1 을 할당 , 아닌 경우 result 변수에 0 을 할당 (result 에 1 이 할당 )

return result;

• result 를 리턴 함

➢ 코드분석

## check = **even\_odd(num** );

• even\_odd(num) 의 return 값인 result 값 0 이 check 에 할당됨

```
if(check == 1)printf ("Even \mathcal W n");
• else 정수형 변수 result 를 선언하고 , 초기값은 0 으로 설정
    printf ("Odd \mathcal W n");
```
• Check 에 0 값이 할당되어 있으므로 "Odd \ n"를 출력 ppmccl30@martini:~\$./ex6-1 1 Odd 2 Even

```
3
Odd
ppmccl30@martini:~$
```
 $\{$ 

}

{ … }

정수와 문자를 입력 받아 화면에 정수 개수만큼 문자를 출력하는 void my\_print(char c,int n) 함수를 작성하시오 . **(main** 함수는 수정하지 않습니다 **.)** my\_print ('\*', 1); //\*문자와 1 을 입력 => \* 문자 1 개 출력 my\_print ('#', 3); //#문자와 3 을 입력 => # 문자 5 개 출력 my\_print ('@', 7); //@문자와 7 을 입력 => @ 문자 7 개 출력

```
#include<stdio.h>
void my_print(char,int);
int main(void)
```

```
char c;
    int n;
    printf(" 출력할 문자를 입력하세요 : \n");
    scanf("%c",&c);
    printf(" 개수를 입력하세요 : ₩n");
    scanf("%d",&n);
    my_print(c,n);
    return 0;
void my_print(char c, int n)
```

```
ppmccl30@martini:~$ ./ex6-1
출력할 문자를 입력하세요 :
#
개수를 입력하세요 :
3
###
```

```
ppmccl30@martini:~$
```

```
< 실행화면 >
```
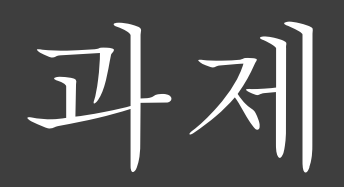

과제 **1**

왼쪽과 같이 코드가 주어졌을 때 read\_and\_calc 함수를 완성시켜 오른쪽과 같은 실행결과가 나오도록 만들어라.

## **입력**

Input.txt에 공백 없이 숫자와 연산자가 조합된 식이 주어진다. 연산자는 +, - 만 고려하도록 한다. 연산자가 연속으로 나오는 경우를 제외하며 숫자는 한 자릿수이고 자연수만 입력으로 주어진다. 식의 최대 길이는 100이다.

#### **출력**

왼쪽 코드에서 read\_and\_calc 함수만 완성하여 input.txt에 주어진 계산식의 결과값을 출력하도록 하라.

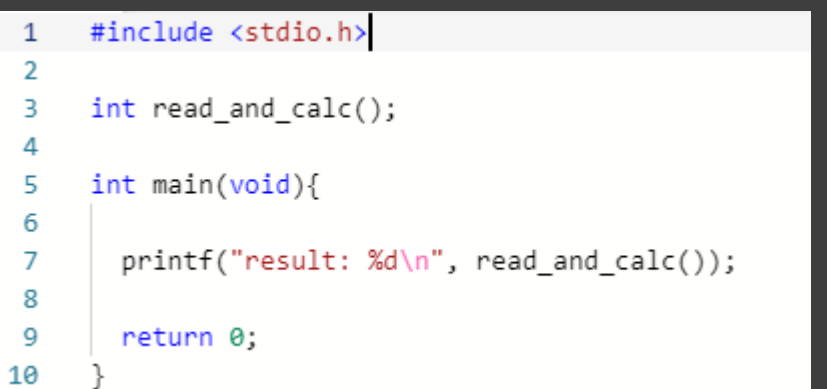

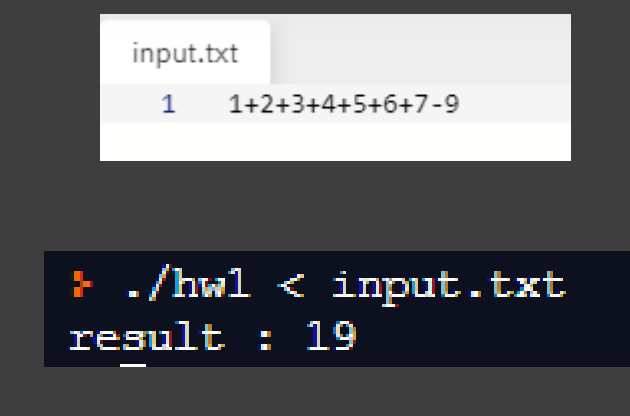

< 실행화면 >

### 과제 **2**

입력으로 n이 주어졌을 때 1부터 n까지 어떤 숫자가 소수이고 총 개수는 몇인지 출력하도록 왼쪽 코드에서 count\_sosu 함수를 완성하라. (미리 소수를 저장시켜

## **입력** 첫 줄에 n을 입력으로 받는다. (1 <= n <= 100인 자연수) **출력** 두 번째 줄부터 n까지의 모든 소수를 순차적으로 출력하며 마지막에 총 개수를 출력한다.

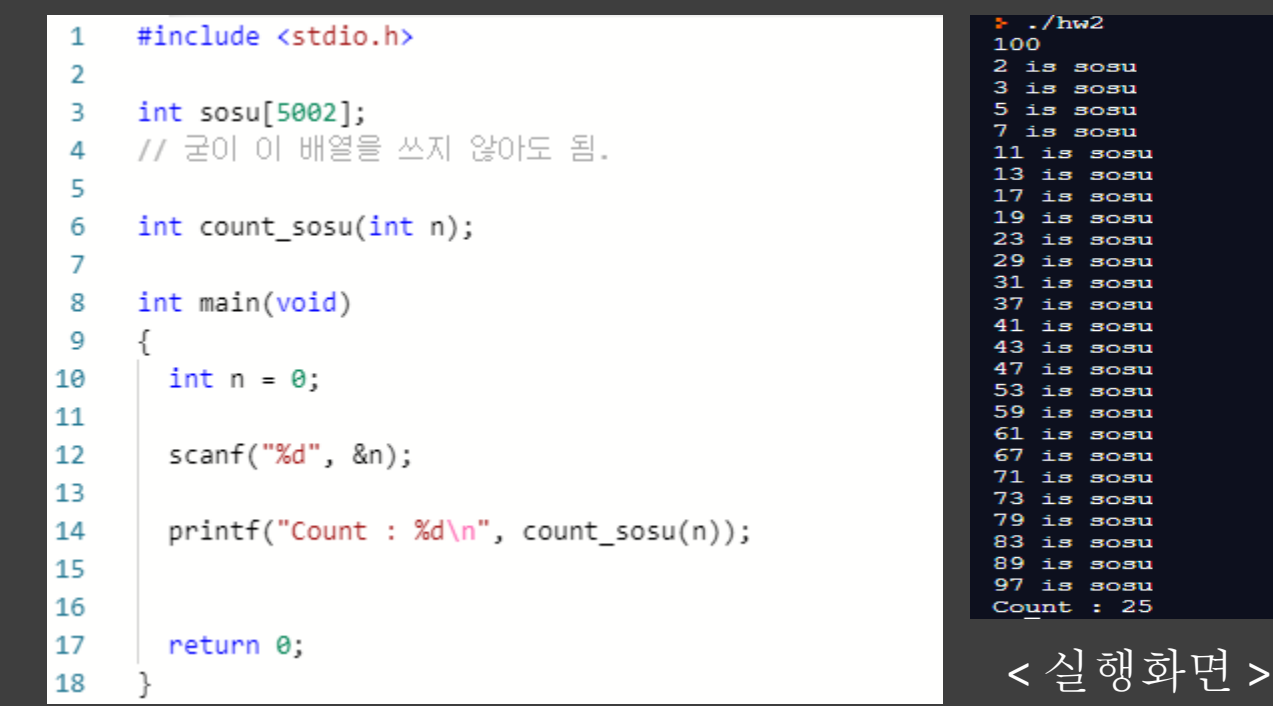